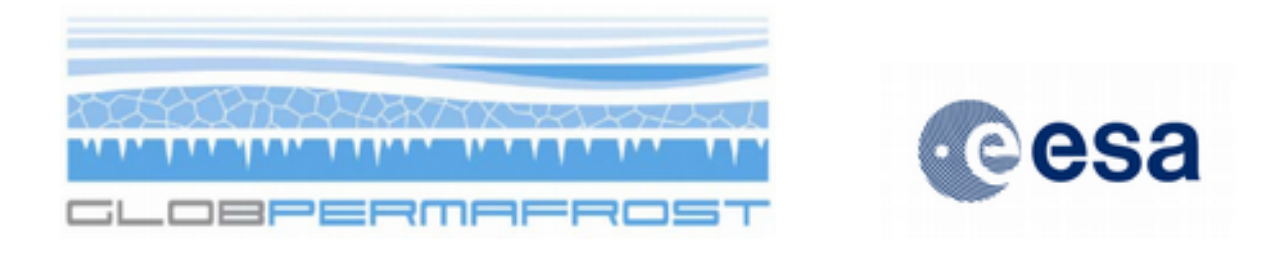

# **Product documentation: Hot Spot Regions of Permafrost Change ("Hot Spot Product")**

Contract: 4000116196/15/I-NB Code: DUE-GlobPermafrost Organisation: Central Institute for Meteorology and Geodynamics Version: 1.1 Date: 19 January 2018

Consortium:

**GAMMA REMOTE SENSING** 

UiO: University of Oslo

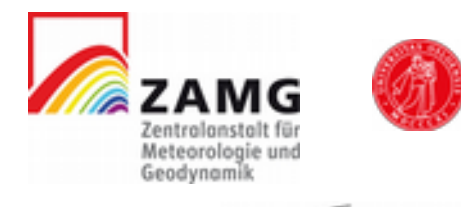

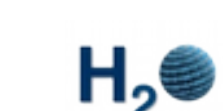

aeomatics

QΜ

WEGENER

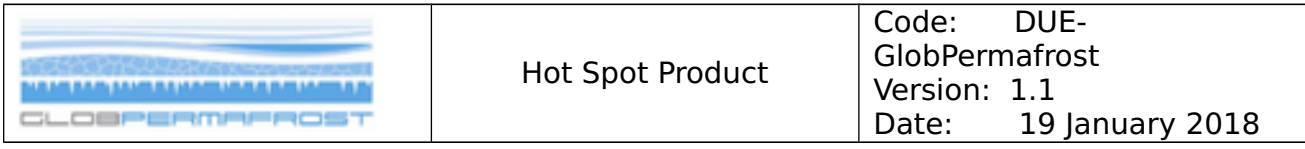

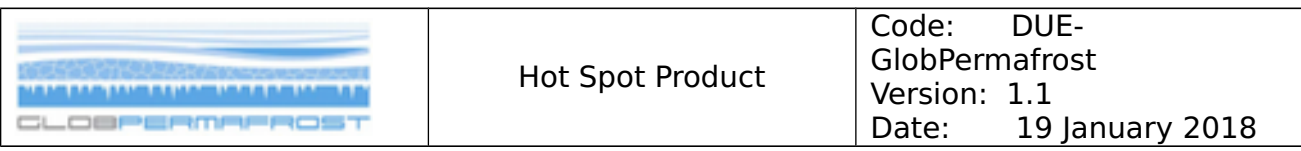

#### **Signatures**

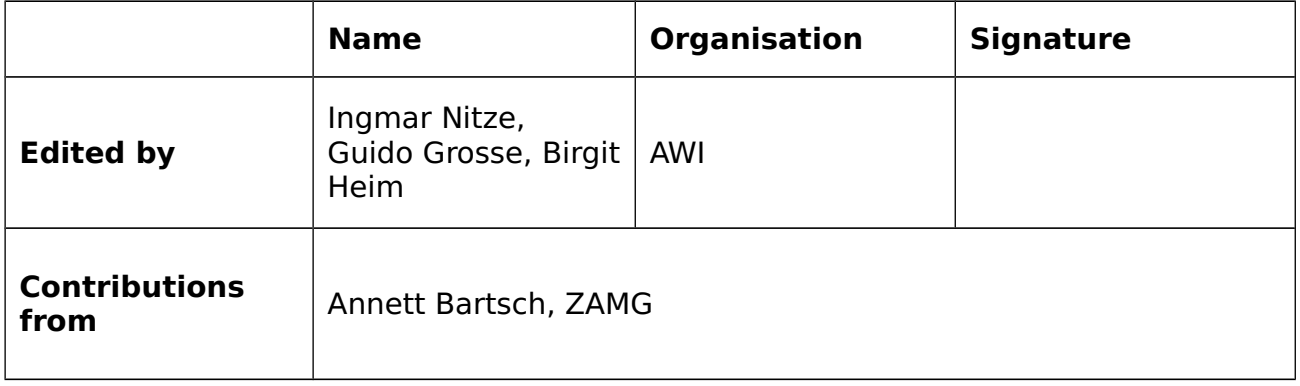

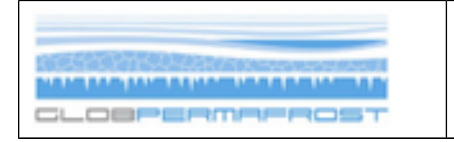

#### **Distribution**

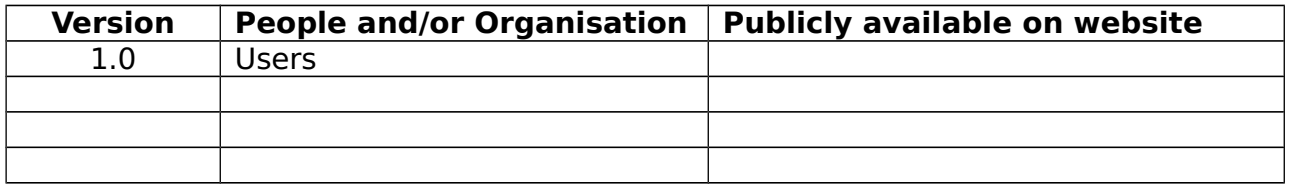

#### **Change Log**

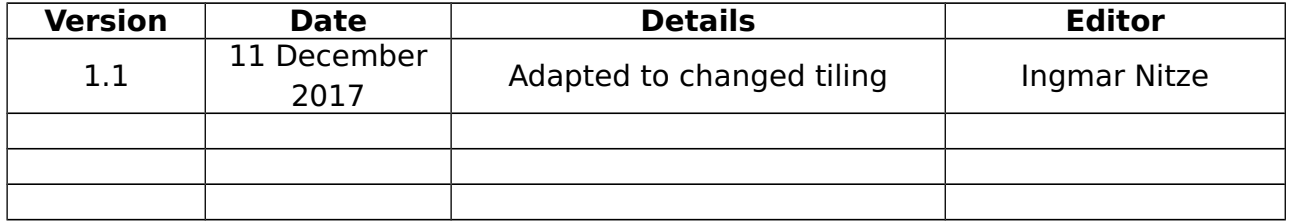

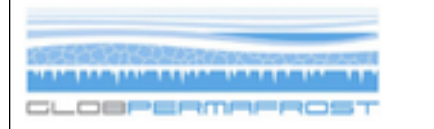

## <span id="page-4-0"></span>**Table of Contents**

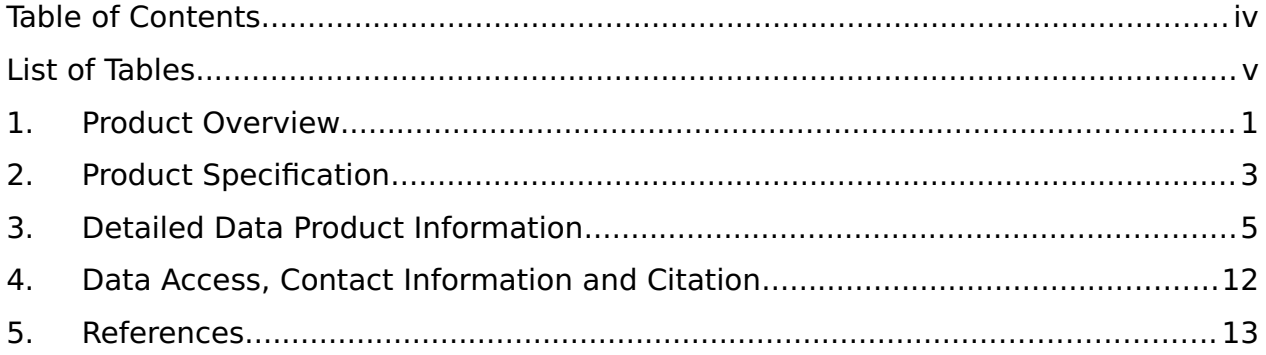

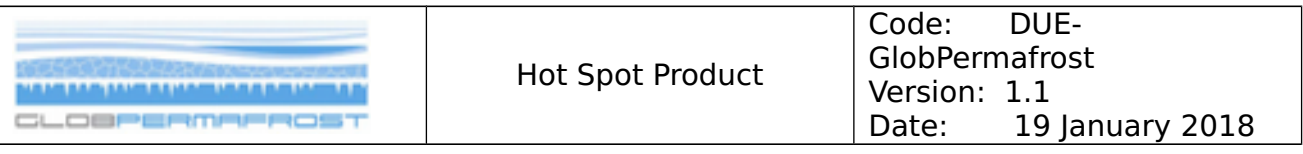

## <span id="page-5-0"></span>**List of Tables**

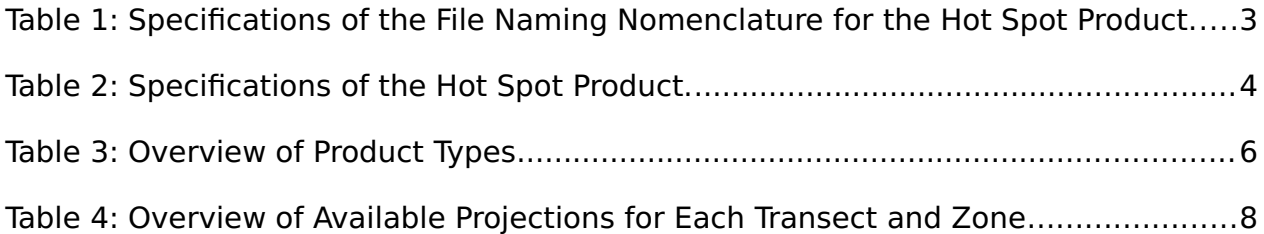

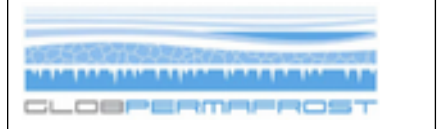

## <span id="page-6-0"></span>**1.Product Overview**

The GlobPermafrost project develops, validates and implements Earth Observation (EO) products to support research communities and international organisations in their work on better understanding permafrost.

We here provide robust trend products of diferent multi-spectral indices: Tasseled Cap Brightness, Greenness, and Wetness; Normalized Diference Vegetation Index; Normalized Diference Moisture Index; and Normalized Diference Water Index. These indices represent specifc surface properties, such as albedo, vegetation or moisture/water on the Earth's surface. Changes of specifc surface properties over time can be linked to particular processes in permafrost regions, such as permafrost degradation from thermokarst or erosion (Nitze & Grosse, 2016).

The robust Theil-Sen regression algorithm was used to calculate trend parameters (slope and intercept) on the USGS Landsat time-series stacks. The entire Landsat archive, pre-processed to surface refectance, for the peak summer season (July, August) between the years 1999 and 2014, was processed for the trend calculation for Landsat Tasseled Cap, NDVI, NDWI, NDMI.

The trend products are available for four large North-South transects: T1 Western Siberia, T2 Eastern Siberia, T3 Alaska, and T4 Eastern Canada. The transects cover a wide range of permafrost types and geo-ecological zones [\(Figure 1\)](#page-7-0). They have the Landsat-specifc spatial resolution of 30m and the geometric accuracy of the Landsat Surface Refectance product.

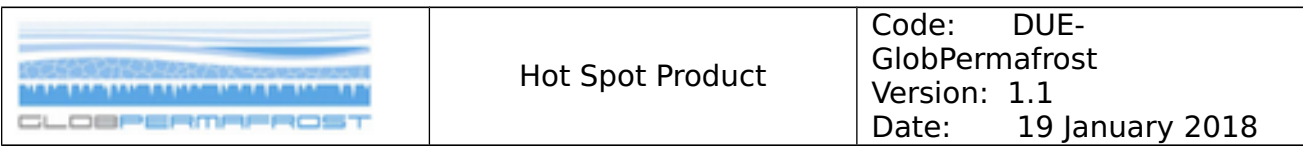

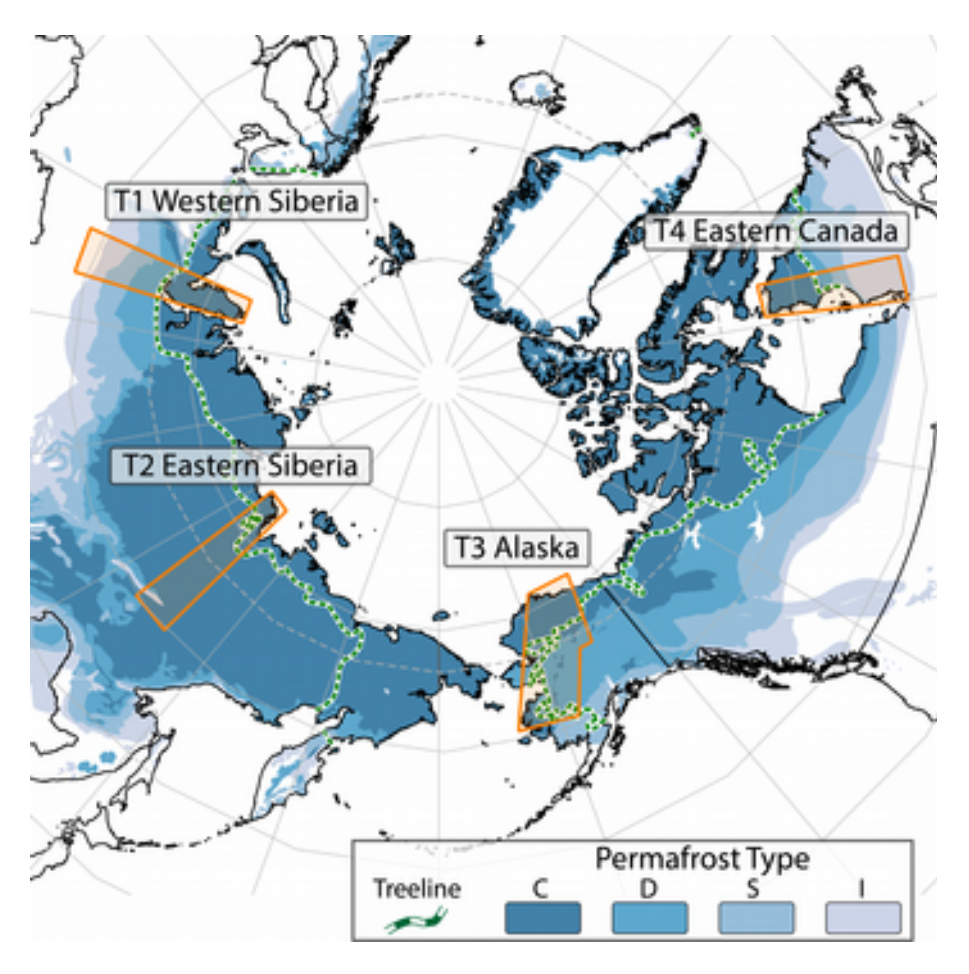

<span id="page-7-0"></span>Figure 1: Overview of location of all transects for the Hot Spot product. Permafrost regions based on IPA Permafrost map (Brown et al., 1997), treeline after Walker et al. (2005)

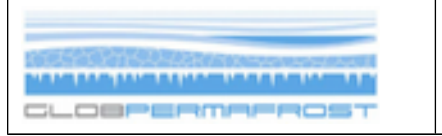

## <span id="page-8-0"></span>**2.Product Specifcation**

<span id="page-8-1"></span>Table 1: Specifcations of the File Naming Nomenclature for the Hot Spot Product.

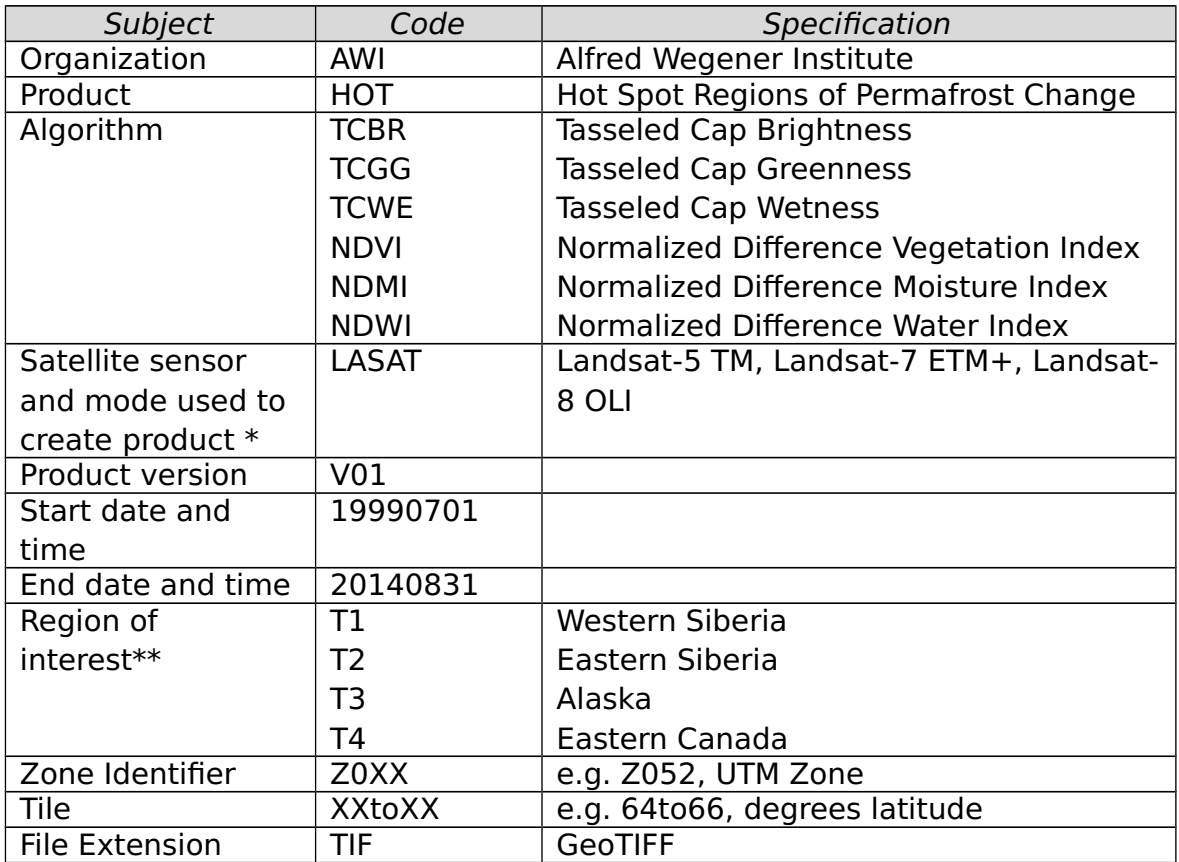

\* The identifer will be renamed accordingly depending on satellite sensor and mode.

\*\* The value of the "Region of Interest" field is defined according to the Observation Strategy document.

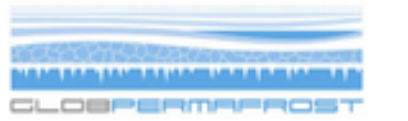

<span id="page-9-0"></span>Table 2: Specifications of the Hot Spot Product.

| Variable                 | Specification                 |
|--------------------------|-------------------------------|
| Units                    | Decadal change of index value |
| Coverage                 | Hot Spot Transects T1-T4      |
| Time period              | 1999 through 2014             |
| Temporal frequency       | 1 (trend from 1999 to 2014)   |
| Seasonal observation     | 01 July to 31 August          |
| window                   |                               |
| Coordinate system        | UTM, WGS84                    |
| Spatial resolution (grid | 30 m                          |
| spacing)                 |                               |
| Geometric accuracy       | Landsat L1T/Surface           |
|                          | Reflectance                   |
| Data (file) format       | <b>GeoTIFF</b>                |

## <span id="page-10-0"></span>**3.Detailed Data Product Information**

### **3.1. Product Types**

The Hot Spot Product consists of three diferent product types [\(Table 3\)](#page-11-0).

1. Trend Product

Six diferent Trend Products with n=4 Bands each for Tasseled Cap Brightness, Tasseled Cap Greenness, and Tasseled Cap Wetness, Normalized Diference Vegetation Index, Normalized Diference Moisture Index; and Normalized Difference Water Index.

The trend product provides robust trend information with its linear function parameters in the form of slope and intercept as well as the confdence intervals of slope.

- o B1: Slope (linear change of index value) per decade
- o B2: Intercept (interpolated value on July 1st 2014)
- o B3: Lower confidence interval of Slope (alpha  $= 5\%)$
- o B4: Upper confidence interval of Slope (alpha  $= 5\%)$
- 2. Visual Product

The Visual Product combines the slope value of the TC components Brightness, Greenness, Wetness to an RGB composite image with three bands, where diferent colors represent typical land cover changes. For examples see below or (Fraser et al., 2014; Brooker et al., 2014; Nitze and Grosse, 2016; Nitze et al., 2017).

- o B1 on RED: Scaled Slope Tasseled Cap Brightness
- o B2 on GREEN: Scaled Slope of Tasseled Cap Greenness.
- o B3 on BLUE: Scaled Slope of Tasseled Cap Wetness.

For correct visualization, any visual stretch should be disabled in the used display software. ArcGIS for example applies a stretch per default. In addition to the full resolution visual product, we added a georeferenced preview image in GeoPNG data format with a reduced resolution.

3. Metadata

The metadata currently contains information on the number of used images (valid observations) for the calculation of trends and a kml fle for visualizing the data extent in GoogleEarth.

o B1: Number of valid observations

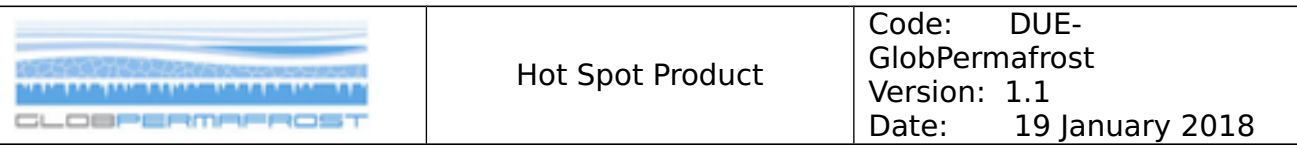

<span id="page-11-0"></span>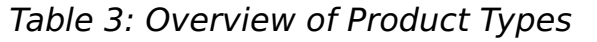

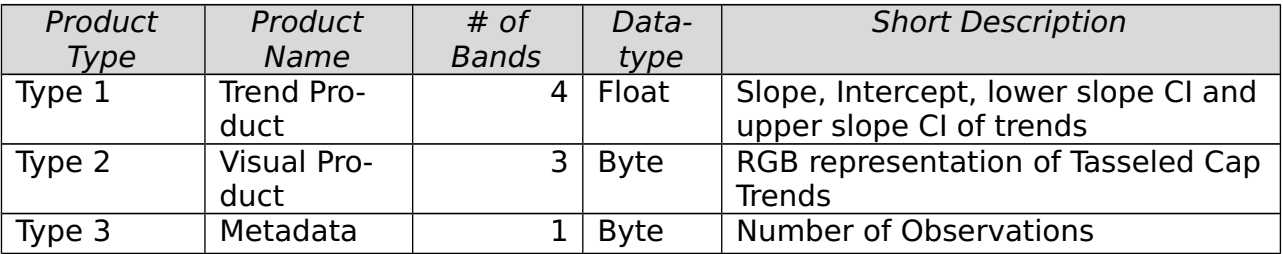

### **3.2. Spatial structure of data**

All products are available in a hierarchical order of three diferent levels in descending order: Transects, Zones and Blocks. An example for the division of data is shown in [Figure 2.](#page-12-0)

#### **1. Transects:**

T1 Western Siberia, T2 Eastern Siberia, T3 Alaska, T4 Eastern Canada. The location of all Transects is shown in [Figure 1.](#page-7-0)

#### **2. Zones:**

Each transect is subdivided into zones, which correspond to their respective UTM Zones $^1$  $^1$  e.g. zones Z051 and Z052 for T2 Eastern Siberia.

#### **3. Blocks/Tiles:**

Due to the large data size and for better usability, the zones are subdivided into smaller tiles of 2° latitude (e.g. 64°N to 66°N) and the full width of the UTM zone within the respective transect. Therefore, the longitudinal extent (west to east) and file sizes may vary.

<span id="page-11-1"></span><sup>&</sup>lt;sup>1</sup> Single Transect data may be implemented in later versions

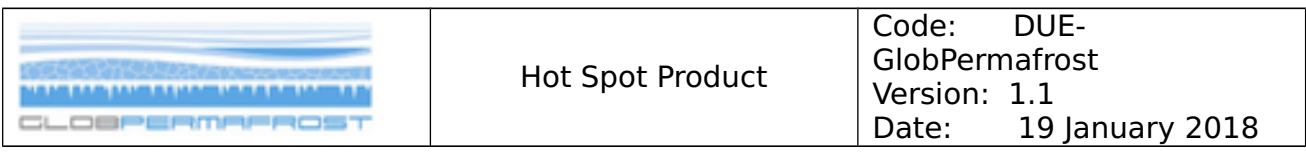

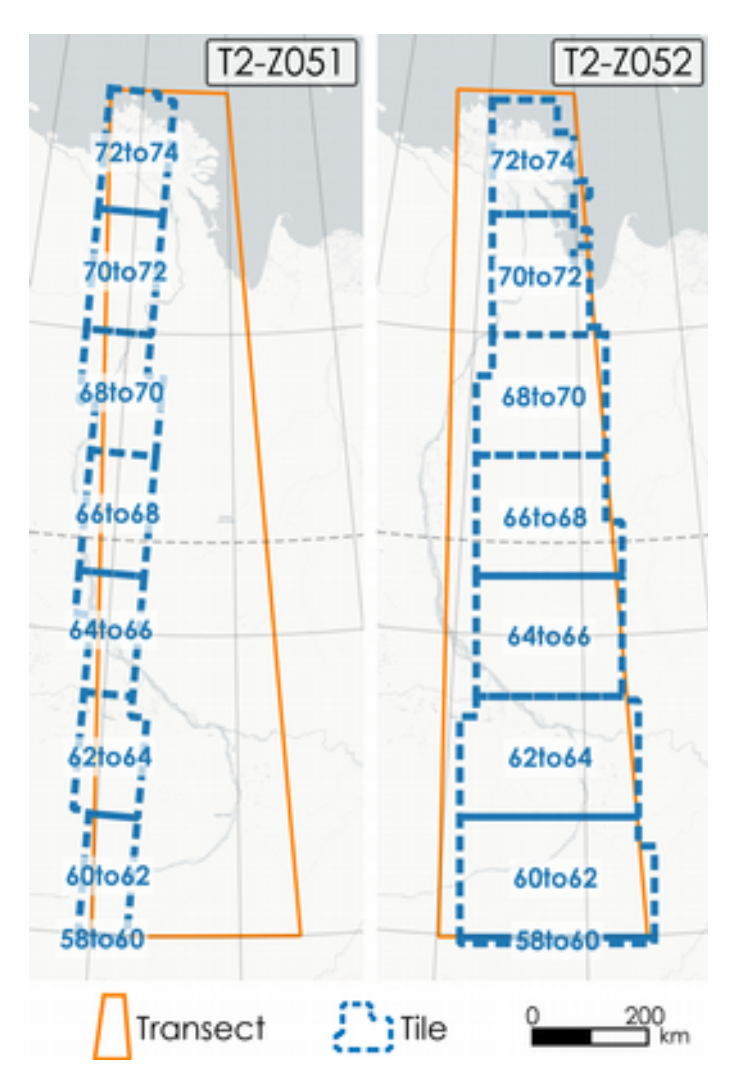

<span id="page-12-0"></span>Figure 2: Subsetting structure of data products with example of Transect T2 (Eastern Siberia) including UTM Zones 51N (T2-Z051) and 52N (T2-Z052).

#### **3.3. Projections**

Each fle is projected in UTM-WGS84, according to the named zone within each transect. For a detailed overview see [Table 4.](#page-13-0)

| <b>Hot Spot Product</b> | Code:<br>DUE-<br>GlobPermafrost<br>Version: 1.1<br>19 January 2018<br>Date: |
|-------------------------|-----------------------------------------------------------------------------|
|-------------------------|-----------------------------------------------------------------------------|

<span id="page-13-0"></span>Table 4: Overview of Available Projections for Each Transect and Zone

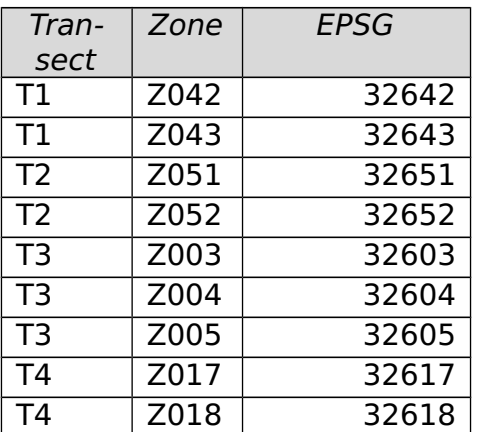

#### **3.4. Data Formats**

All files are currently provided as GeoTIFF. Datatypes are variable among products. Trend products (Type 1) are delivered in Float. Visual (Type 2) and Metadata Products (Type 3) are delivered in Byte/8-bit Unsigned Integer datatype.

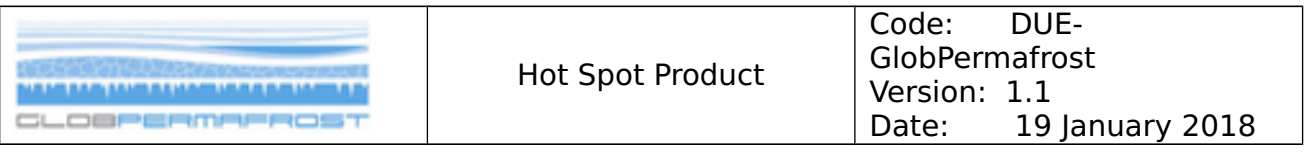

#### **3.5. Product Examples**

**Retrogressive Thaw Slumps**

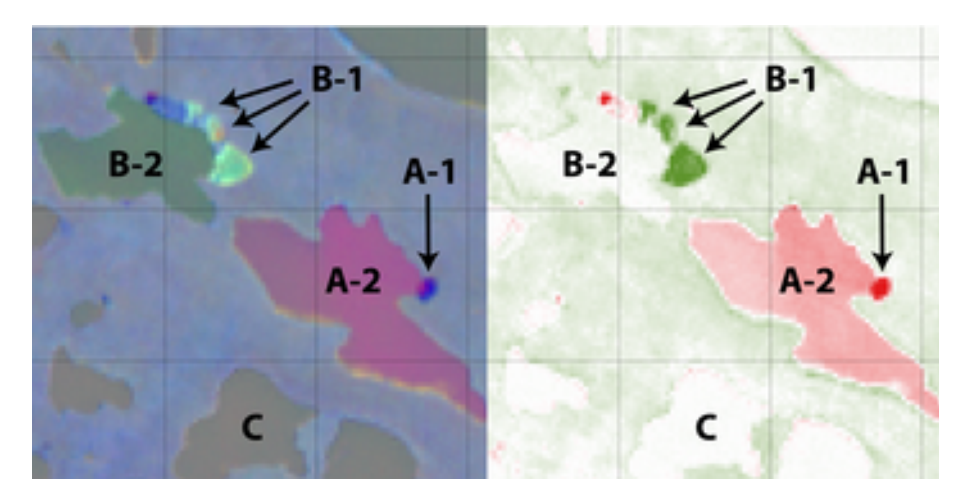

Figure 3: Product Example of thaw slump afected landscape in Eastern Siberia (T2). Left: Visual Product (Type 2). Right: Slope of the Tasseled Cap Greenness index. Grid Size =  $1 \text{ km}$ . Coordinates: 68.827°N, 124.268°E. Tile: T2-Z051-68to70

In Figure 3, we can see an active retrogressive thaw slump (A-1) as well as a lake afected by an increase in suspended sediments (A-2), which causes the purple color (higher brightness, lower greenness and wetness). The decrease in Greenness can be seen on the right.

At the edge of the adjacent lake, there are several inactive retrogressive thaw slumps, which are characterized by an increase in surface vegetation (B-1). The lake (B-2) shows a slight decrease (greenish shade) in suspended sediment load. C shows a lake, which is unafected by thaw slumping.

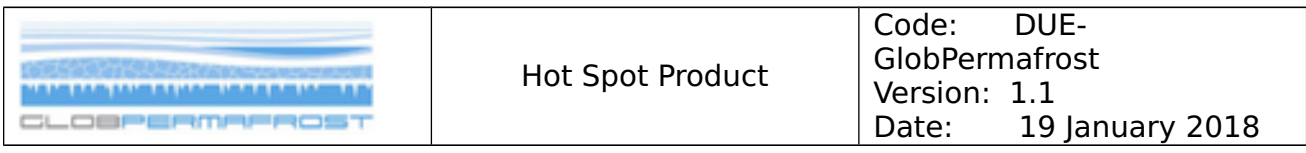

#### **Wildfres**

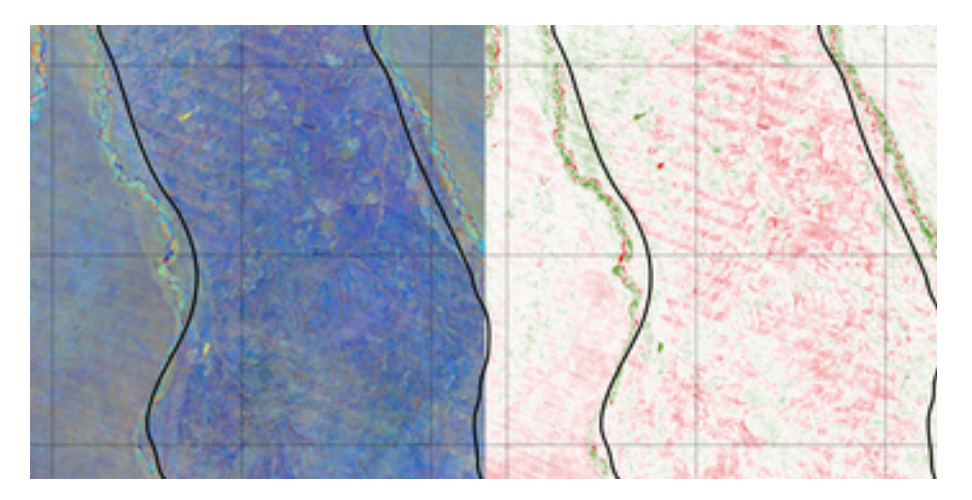

Figure 4: Product example of the large Anaktuvuk tundra Fire in northern Alaska (T3). Left: Visual Product, Right: NDVI slope. Grid Size = 10 km. Location: 69.127°N, 150.635°W. Tile: T3-Z005-68to70.

Figure 4 shows a burn scar in blue (approximate fre boundary indicated) that can be distinguished from the surrounding undisturbed surface in the visual trend product (Fig. 4 left). The NDVI trend (Fig. 4 right) shows a decline in vegetation within the fire scar, but also outside.

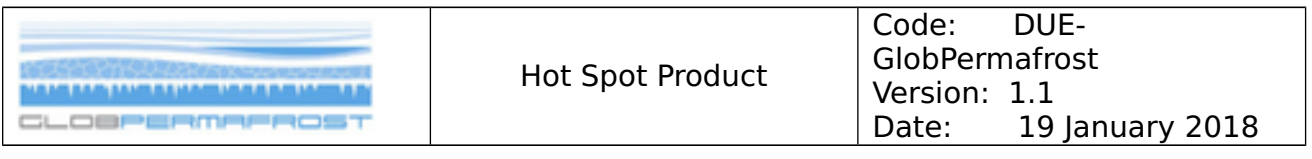

#### **Thermokarst Lake Change and Infrastructure Development**

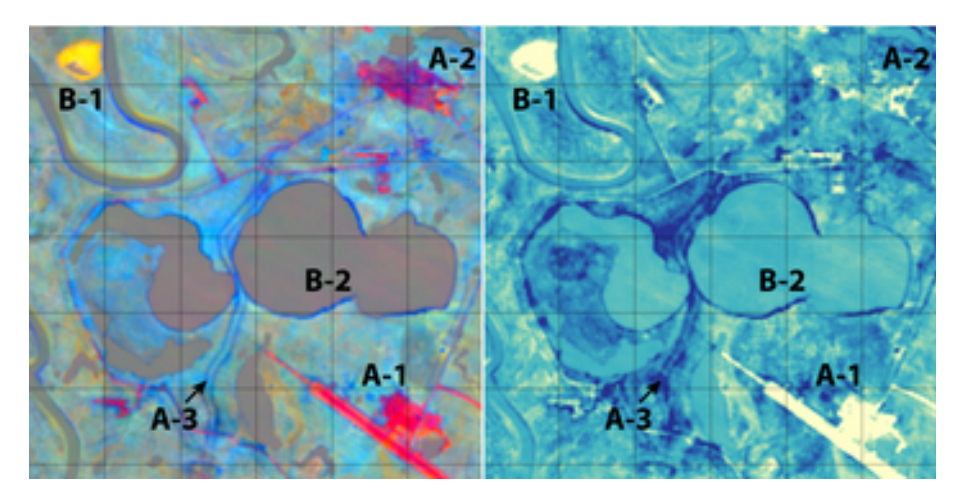

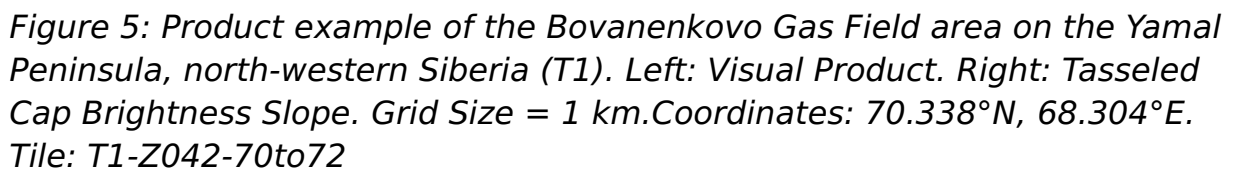

The subset shown in Figure 5 contains a highly dynamic environment, which is afected by economic development and thermokarst processes. In this region, strong infrastructure development took place in the form of construction of a new airport (A-1), industrial buildings and open pit mining for gravel (A-2) as well as construction of pipelines (A-3). At the same time, lakes drained (B-1) or expanded rapidly (B-2).

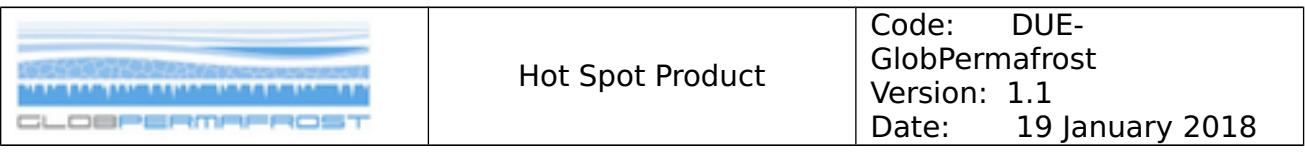

#### **Fluvial Processes and Thermo-erosion of Shores**

Figure 6: Product example of fuvial processes and thermo-erosion within the Lena River in Eastern Siberia (T2). Grid Size = 1km.Coordinates: 69.644°N, 124.969°E. Tile: T2-Z051-68to70

The example in Figure 6 shows fuvial processes within the Lena River. Here we see the downstream migration of sand banks over the observation period from 1999 through 2014 (A). With a transition of the surface from sand to water, the wetness signal at the former sand bank location increased (Fig. 6), whereas the brightness signal decreased. Along the western banks of the Lena River, strong thermo-erosion along the shore can be observed (B).

Similar processes of erosion or sediment accumulation and the migration of barrier islands and sand spits can be observed along coasts.

## <span id="page-18-0"></span>**4.Data Access, Contact Information and Citation**

#### **Data Access**

Data are available for download via the PANGAEA archive:

<https://doi.pangaea.de/10.1594/PANGAEA.884137>

Single Transects can be found here:

- T1 Western Siberia:<https://doi.pangaea.de/10.1594/PANGAEA.884134>
- T2 Eastern Siberia:<https://doi.pangaea.de/10.1594/PANGAEA.884136>
- T3 Alaska:<https://doi.pangaea.de/10.1594/PANGAEA.884274>
- T4 Eastern Canada:<https://doi.pangaea.de/10.1594/PANGAEA.884276>

They follow the structure described in section 3.

The visual product (Type 2) is also available on the PerSys-WebGIS for visualization and browsing.

WebGIS-Link: [http://maps.awi.de/map/map.html?](http://maps.awi.de/map/map.html?cu=Globpermafrost_Overview%23layers) [cu=Globpermafrost\\_Overview#layers](http://maps.awi.de/map/map.html?cu=Globpermafrost_Overview%23layers)

#### **Contact Information**

For further information or feedback, please feel free to contact Ingmar Nitze [\(ingmar.nitze@awi.de\)](mailto:ingmar.nitze@awi.de).

#### **Citation**

In case you used the data or methodology, please refer to:

Nitze, I., & Grosse, G. (2016). Detection of landscape dynamics in the Arctic Lena Delta with temporally dense Landsat time-series stacks. Remote Sensing of Environment, 181, 27-41.

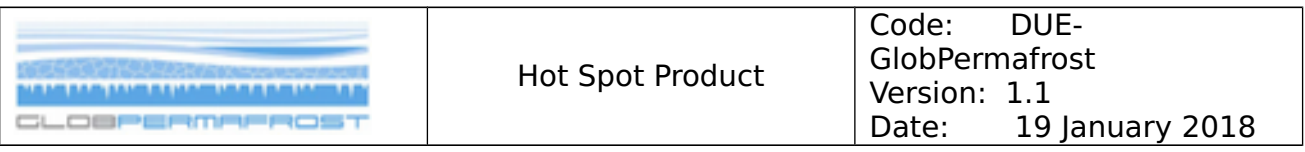

## <span id="page-19-0"></span>**5.References**

Brooker, A., Fraser, R. H., Olthof, I., Kokelj, S. V., & Lacelle, D. (2014). Mapping the activity and evolution of retrogressive thaw slumps by tasselled cap trend analysis of a Landsat satellite image stack. Permafrost and Periglacial Processes, 25(4), 243- 256.

Brown, J., Ferrians Jr, O. J., Heginbottom, J. A., & Melnikov, E. S. (1997). Circum-Arctic map of permafrost and ground-ice conditions. Reston, VA: US Geological Survey.

Fraser, R. H., Olthof, I., Kokelj, S. V., Lantz, T. C., Lacelle, D., Brooker, A., Wolfe, S. & Schwarz, S. (2014). Detecting Landscape Changes in High Latitude Environments Using Landsat Trend Analysis: 1. Visualization. Remote Sensing, 6(11), 11533-11557.

Nitze, I., & Grosse, G. (2016). Detection of landscape dynamics in the Arctic Lena Delta with temporally dense Landsat time-series stacks. Remote Sensing of Environment, 181, 27-41.

Nitze, I., Grosse, G., Jones, B.M., Arp, C.D., Ulrich, M., Fedorov, A., & Veremeeva, A. (2017): Landsat-based trend analysis of lake dynamics across northern permafrost regions. Remote Sensing, 9(7), 640.

Walker, D. A., Raynolds, M. K., Daniëls, F. J., Einarsson, E., Elvebakk, A., Gould, W. A., ... & Moskalenko, N. G. (2005). The circumpolar Arctic vegetation map. Journal of Vegetation Science, 16(3), 267-282.